## スライドショーで再生する

静止画をスライドショー機能を使って再生することができます。 静止画再生中に ⑯ ボタンをタッチすると、スライドショーが始まります。

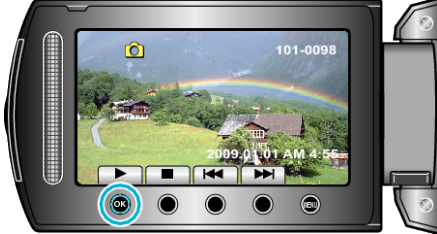

"静止画再生中の操作ボタン" (☞ P. 0 )

メモ:

● スライドショー再生の画面切替に効果を付けることができます。 "スライドショー効果" (☞ P. 0 )